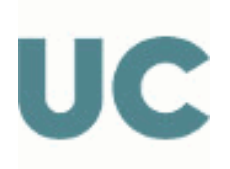

# GUÍA DOCENTE ABREVIADA DE LA ASIGNATURA

# 539 - Herramientas Aplicadas en el Ámbito Costero y Portuario

## Máster Universitario en Costas y Puertos

### Curso Académico 2023-2024

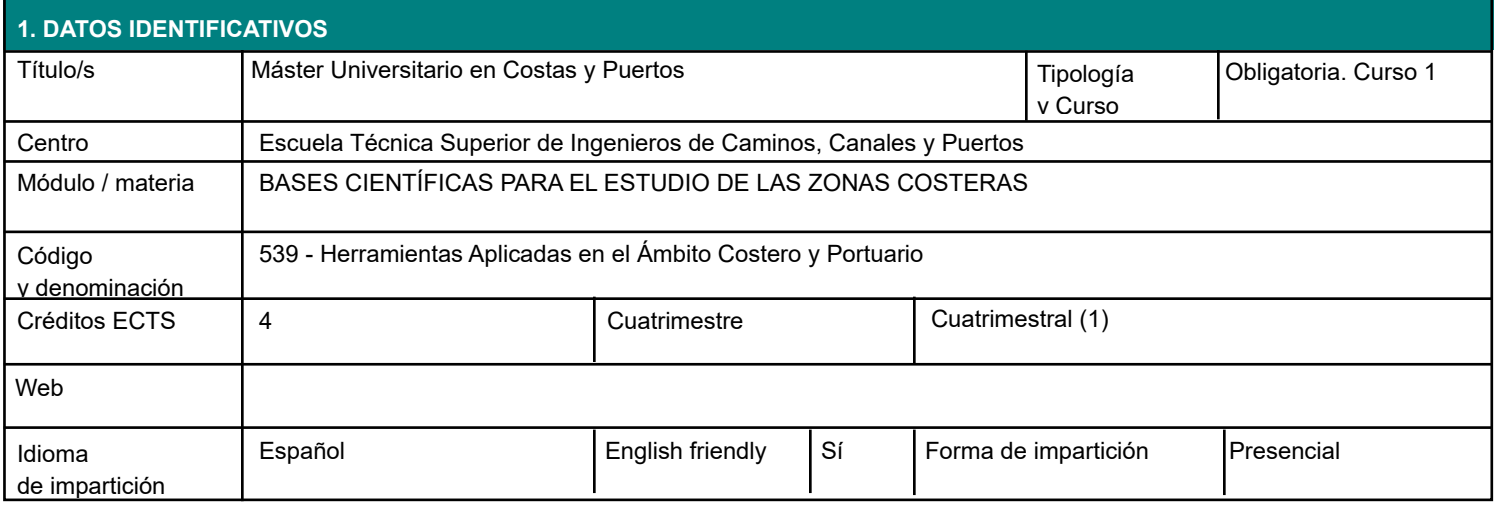

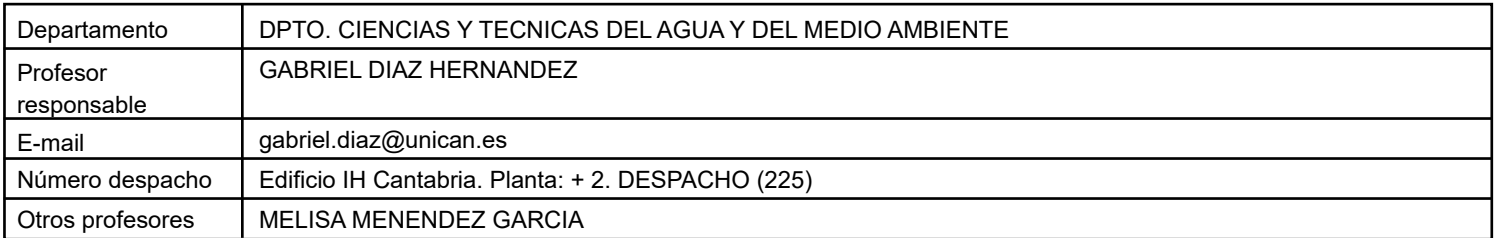

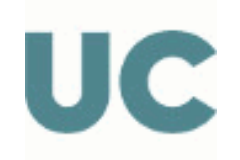

#### **3.1 RESULTADOS DE APRENDIZAJE**

El estudiante conocerá y sabrá aplicar una herramienta básica de programación técnica, que cuenta con una gran difusión a nivel mundial, que solvente el análisis matemático, numérico y estadístico.

El estudiante entenderá y sabrá utilizar distintas variables aleatorias discretas y continuas y será capaz de realizar cálculos de estimación de parámetros.

El estudiante será capaz de caracterizar estadísticamente una determinada población de datos, desde la estadística descriptiva hasta el modelado matemático estadístico con funciones de distribución conocidas.

El estudiante conocerá y comprenderá las distintas escalas temporales de interés (estacionalidad, variabilidad interanual, tendencias seculares,..) de las variables ambientales que va a utilizar a lo largo del Máster.

- El estudiante será capaz de analizar de forma gráfica datos y su manipulación: interpolación, ajuste y regresión.

- El estudiante será capaz de analizar de forma gráfica datos y su manipulación: interpolación, ajuste y regresión.

El estudiante sentará las bases teóricas y prácticas para extrapolar sus conocimientos futuros en programación técnica y solución de problemas en el ámbito académico, de investigación y profesional.

El estudiante será capaz de analizar conjuntos de datos y ecuaciones y realizar cálculos con expresiones numéricas, vectoriales y matriciales, elaboración de ficheros .m para resolver problemas de carácter matemático y/o computacional, lectura, exportación de datos y visualización (mallados, animaciones, gráficos, etc.).

El estudiante será capaz de conocer las distintas escalas temporales de interés (estacionalidad, variabilidad interanual, tendencias seculares,..) de las variables ambientales.

El estudiante manejará las distribuciones discretas y continuas más conocidas, entender la diferencia entre parámetros de la distribución y estimadores de los parámetros (con sus intervalos de confianza), realizar ajustes de distribuciones empleando métodos de máxima verosimilitud, momentos, obteniendo los estimadores de los parámetros y los intervalos de confianza, realizar simulaciones de Monte Carlo, herramienta de análisis probabilístico de problemas multivariados que se utilizará posteriormente en otras asignaturas del Máster, Conocerá las características de los regímenes medios y extremales del oleaje, sabiendo cuando debe emplearse uno u otro. Identificará y modelará el comportamiento aleatorio de las variables ambientales, fundamental para realizar un análisis probabilístico de cualquier sistema ambiental.

- El estudiante será capaz de manejar las distintas bases de datos (en general series temporales) de variables ambientales.

### **4. OBJETIVOS**

Que el alumno conozca, implemente y domine los aspectos generales de programación técnica que ofrece el software MATLAB ®, aplicados a la solución de problemas afines al ámbito de las costas y puertos, gestión del litoral, y a la hidráulica ambiental en general.

Adicionalmente que el alumno sea capaz de caracterizar estadísticamente una determinada población de datos, desde la estadística descriptiva hasta el modelado matemático estadístico con funciones de distribución conocidas, teniendo en cuenta las escalas temporales que definen el comportamiento de las variables ambientales.

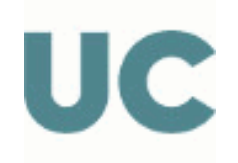

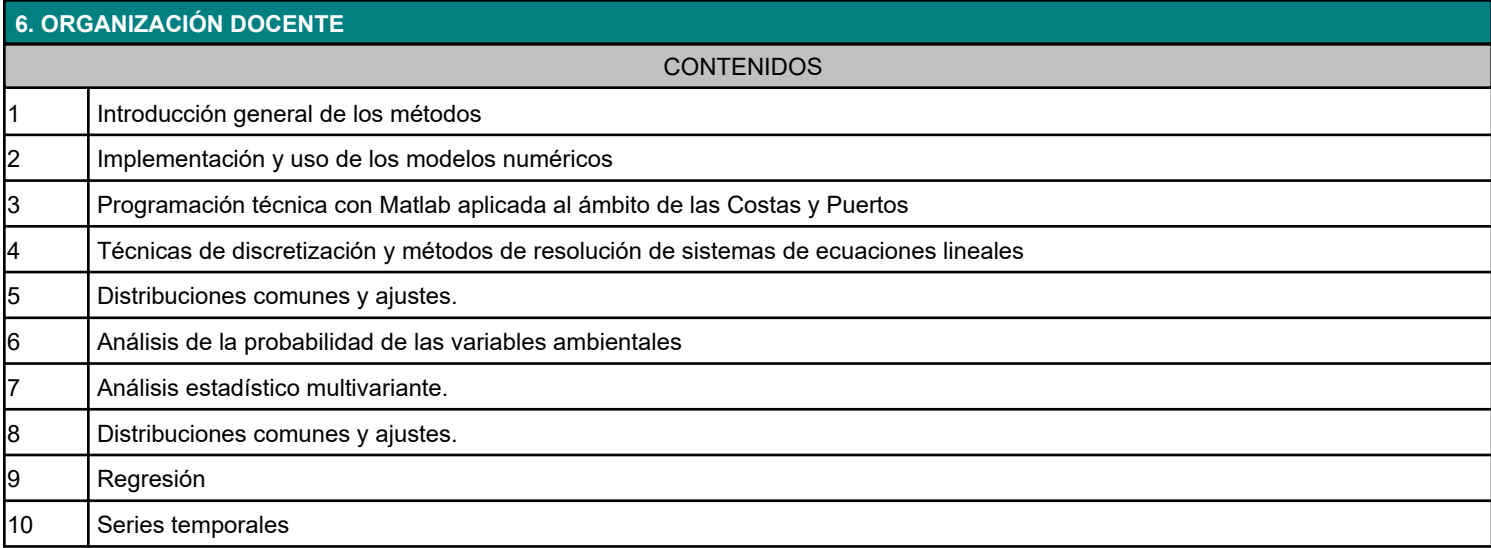

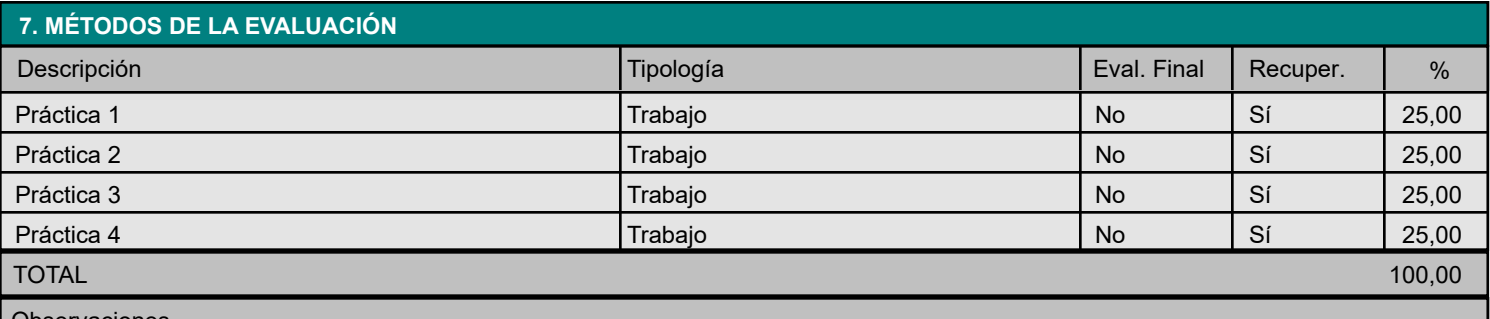

#### Observaciones

La evaluación del aprendizaje de los estudiantes se realizará, por una parte, de manera continua a lo largo del desarrollo de la asignatura y se completará con una prueba final.

En los criterios de valoración de la evaluación se tendrá en cuenta:

• La participación en clase y el interés mostrado.

- Dominar los conceptos básicos expuestos en la asignatura
- Ser capaz de aplicar los conocimientos adquiridos, resolviendo problemas prácticos
- Presentar de manera correcta y ordenada los trabajos propuestos

Los instrumentos utilizados para llevar a cabo la evaluación van a ser:

a. Actividades prácticas (P1 a P4) relacionadas (valoración del 25% cada una)

La nota mínima para aprobar la asignatura deberá ser de un 4.0 en total. La falta reiterada de asistencia y puntualidad no justificadas a las clases de la asignatura podrá dar lugar a la pérdida a la evaluación continuada.

Únicamente por causas debidamente justificadas (ej. restricciones sanitarias) las pruebas de evaluación podrán organizarse a distancia, previa autorización de la Dirección del Centro.

Criterios de evaluación para estudiantes a tiempo parcial

A los alumnos a tiempo parcial se les aplicarán los mismos criterios de evaluación que a los alumnos a tiempo completo . La distribución temporal de actividades se adaptará a las condiciones particulares de cada alumno cuando se estime necesario.

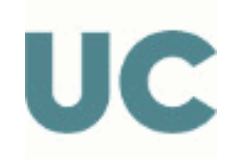

#### **8. BIBLIOGRAFÍA Y MATERIALES DIDÁCTICOS**

BÁSICA

Manual de MATLAB 7 ® (http://www.mathworks.com)

Material proporcionado a lo largo de la asignatura (apuntes).

Getting Started with MATLAB 7: A Quick Introduction for Scientists and Engineers (The Oxford Series in Electrical and Computer Engineering). Rudra Patrap.

Mecánica Computacional en la Ingeniería con Aplicaciones en Matlab, E.W.V Chaves & R. Mínguez. UCLM, Universidad de Castilla-La Mancha

Luceño, A., González, F.J. (2004) Métodos estadísticos para medir, describir y controlar la variabilidad, Servicio de

Publicaciones de la Universidad de Cantabria

Chatfield, C. (2003) The analysis of time series. An introduction, Ed: Chapman & Hall/CRC.

Castillo, E. (1993) Introducción a la estadística aplicada con Matemática, Servicio de Publicaciones de la Universidad de Cantabria.

Smith, R.L. (2001) Environmental statistics, Department of Statistics - University of North Caroline

Presentaciones en Powerpoint de la asignatura

Esta es la Guía Docente abreviada de la asignatura. Tienes también publicada en la Web la información más detallada de la asignatura en la Guía Docente Completa.